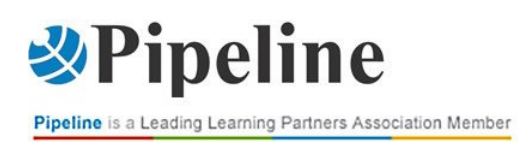

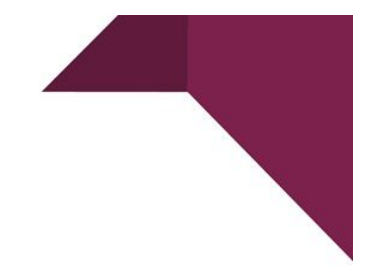

# **FTDOCKER - DOCKER INTRODUZIONE**

# CORSO CON DOCENTE

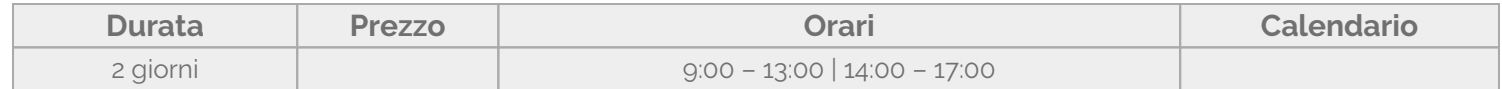

I paradigmi dello sviluppo software sono stati rivoluzionati dall'avvento dei micro-servizi. Tra questi la soluzione leader è Docker che rappresenta una piattaforma per container per costruire e gestire le applicazioni.

In questo corso di 2 giorni gli allievi ne apprendono l'architettura e imparano a implementare un progetto con lo sviluppo di container di Docker.

## Contenuti del corso

#### **Introduzione a Docker**

- Cos'è Docker
- Macchine virtuali vs contenitori
- Architettura Docker
- Installazione di Docker
- Flusso di lavoro di sviluppo
- Docker in azione
- Una nota per gli utenti Windows

## **La riga di comando di Linux**

- Distribuzioni Linux
- Esecuzione di Linux
- Gestire i pacchetti
- Sistema di file Linux
- Navigazione nel File System
- Manipolazione di file e directory
- Modifica e visualizzazione di file
- Ricerca di file e directory

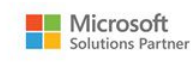

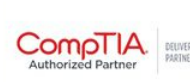

MAIN PARTNERS

**QITIL** 

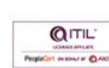

formazione@pipeline.it www.pipeline.it/formazione

# *<u>Depeline</u>*

Pipeline is a Leading Learning Partners Association Member

- Comandi concatenati
- variabili ambientali
- Gestione dei processi
- Gestione degli utenti
- Gestire i gruppi
- Autorizzazioni file

## **Costruire Immagini**

- Immagini e Contenitori
- Applicazione Web di esempio
- · Istruzioni Dockerfile
- Scegliere l'immagine di base corretta
- Copia di file e directory
- Esclusi file e directory
- Esecuzione di comandi
- Impostazione delle variabili d'ambiente
- Esponendo le porte
- Impostazione dell'utente
- Definizione di punti di ingresso
- Accelerare le build
- Rimozione di immagini
- Taggare le immagini
- Condivisione di immagini
- Salvataggio e caricamento delle immagini

## **Lavorare con i contenitori**

- Contenitori di partenza
- Visualizzazione dei registri
- Porti editoriali
- Esecuzione di comandi nei contenitori in esecuzione
- Arresto e avvio dei container
- Rimozione dei contenitori
- File system dei contenitori
- Dati persistenti utilizzando i volumi
- Copia di file tra l'host e i contenitori
- Condivisione del codice sorgente con un contenitore

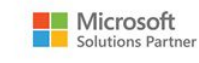

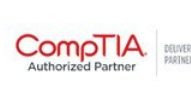

MAIN PARTNERS

**OITIL** 

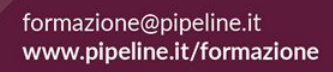

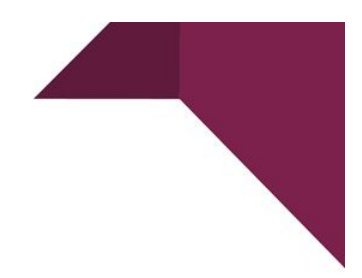

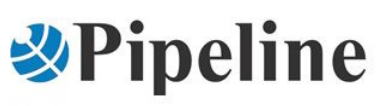

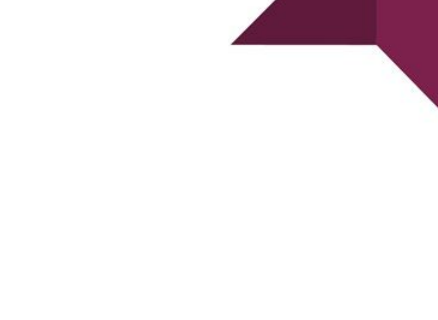

## **Esecuzione di applicazioni multi-contenitore**

- Installazione di Docker Compose
- Ripulire il nostro spazio di lavoro
- L'applicazione Web di esempio
- Formati JSON e YAML
- Creazione di un file di composizione
- Costruire Immagini
- Avvio e arresto dell'applicazione
- Rete Docker
- Visualizzazione dei registri
- Modifiche alla pubblicazione
- Migrazione del database

## **Distribuzione dell'applicazione**

- Opzioni di distribuzione
- Ottenere un server privato virtuale
- Installazione della macchina Docker
- Provisioning di un host
- Connessione all'host
- Definizione della configurazione di produzione
- Riduzione delle dimensioni dell'immagine
- Distribuzione dell'applicazione
- Risoluzione dei problemi di distribuzione
- Modifiche alla pubblicazione

## Partecipanti

I destinatari principali di questo corso sono sviluppatori di soluzioni o sistemisti con esperienza di base di virtualizzazione

## Prerequisiti

Per partecipare con profitto al **corso FTDOCKER – Docker Introduzione** è necessario possedere una esperienza di base in ambito virtualizzazione.

## **Obiettivi**

Al termine del corso **FTDOCKER – Docker Introduzione** gli allievi saranno in grado di:

- Apprendere l'architettura di Docker
- Implementare un progetto con lo sviluppo di container di Docker sia per ambito sviluppo che di tipo sistemistico

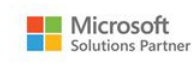

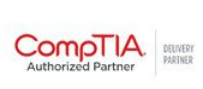

MAIN PARTNERS

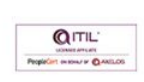

formazione@pipeline.it www.pipeline.it/formazione

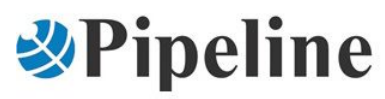

Pipeline is a Leading Learning Partners Association Member

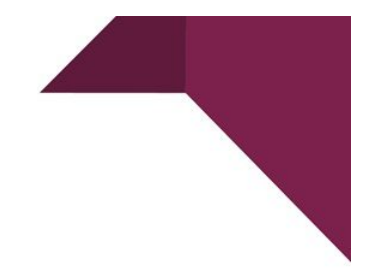

- Creare propri container personalizzati e ottimizzati
- Installare i container in Repository privati
- Distribuire i container in ambienti di collaudo o produzione

## Lingua

Lingua utilizzata nel corso/dal docente: Italiano

#### Materiali e Bonus

Non è previsto il rilascio di materiale didattico

Le esercitazioni verranno condotte sui computer dei discenti, per cui verranno richiesti i permessi amministrativi e durante la lezione verranno installati gli strumenti necessari per realizzare ed eseguire i container creati.

> **Hai bisogno di chiarimenti o ulteriori informazioni? Vuoi organizzare un corso personalizzato?** Chiamaci: 02/6074791 Scrivici: [formazione@pipeline.it](mailto:formazione@pipeline.it)

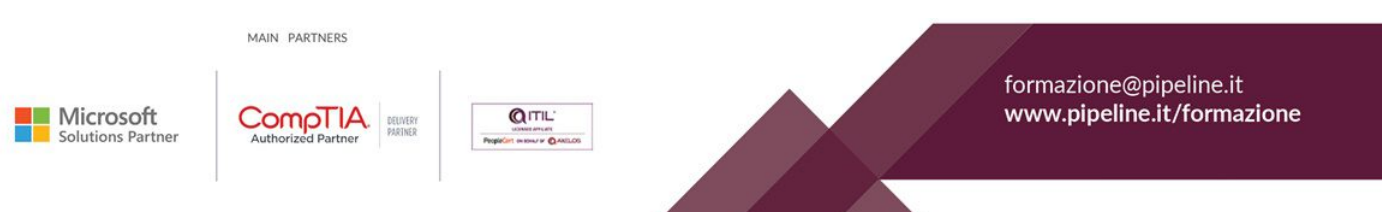